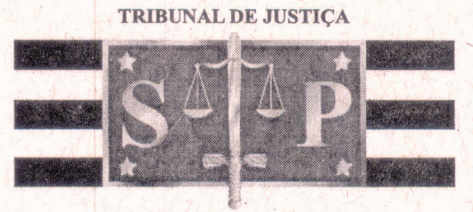

**3 DE FEVEREIRO DE 1874** 

AUTO DE PENHORA - DEPÓSITU Processo nº1000270 IN  $59.2019$ **VARA CÍVEL** dias do mês de Mvenus do ano de obra mu  $1$  allemner Aos termora di Copiun 8 wolher 100 *IMMONTOOL* nesta , onde em diligência me encontrava, eu, Oficial de Justiça infra - assinado, a fim de dar cumprimento ao respeitável mandado junto, expedido na ação de \_ L L and Jm pro toug RITEC pmerical que  $LTOA.$ PANIA move a  $P_{11}$  $hK$ PENHOUS de bens abaixo descritos: pela qual procedemos SEPENTINA ALAMBIQUE OAPALIOADE  $0V$ COM bE ROM COBRE COBRE, Moseme mento  $O()$ Mio  $F0006$ RO  $3.004$ AOA KM Feito(a) Joenhand nomeei como fiel depositário(a) in Anus ANA PAN 3NA  $PAG670.$ *<u>ADMAR</u>*  $=30$ ; que aceitando o encargo, bem e fielmente prometeu cumprilo, cientificando-o eu, Oficial de Justiça, que não deverá abrir mão do depósito, sem prévia autorização do MM. JUIZ DE DIREITO DA 14 · VARA CÍVEL DESTA COMARCA, na forma e sob as penas da lei. Em seguida lavrei este auto, que lido e achado conforme, é assinado por mim. Oficial de Justiça e pelo

Depositário.

001

fls 194